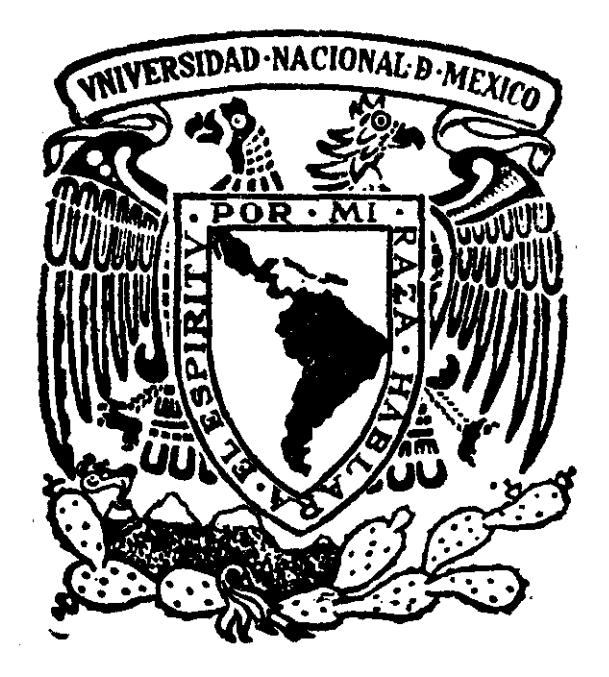

# Universidad Nacional Autónoma de México Escuela Nacional de Artes Plásticas

Vinculación de la comunicación gráfica con Los procesos digitales de pre prensa

Tesis que para obtener el título de: licenciado en Comunicación Gráfica Presenta Julio César Sánchez Olín

Director de tesis Lic. María Elena Martínez Du

# $México, D. F., 2001$  DEPTG, PE ASSESSING

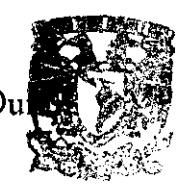

PARA LE TITULACION

**ESCUELA MACIONAL DE ARTES PLASTICAS XOCHIMICO D.F** 

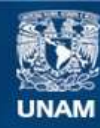

Universidad Nacional Autónoma de México

**UNAM – Dirección General de Bibliotecas Tesis Digitales Restricciones de uso**

### **DERECHOS RESERVADOS © PROHIBIDA SU REPRODUCCIÓN TOTAL O PARCIAL**

Todo el material contenido en esta tesis esta protegido por la Ley Federal del Derecho de Autor (LFDA) de los Estados Unidos Mexicanos (México).

**Biblioteca Central** 

Dirección General de Bibliotecas de la UNAM

El uso de imágenes, fragmentos de videos, y demás material que sea objeto de protección de los derechos de autor, será exclusivamente para fines educativos e informativos y deberá citar la fuente donde la obtuvo mencionando el autor o autores. Cualquier uso distinto como el lucro, reproducción, edición o modificación, será perseguido y sancionado por el respectivo titular de los Derechos de Autor.

## **Dedico esta tesis:**

A *mi familia por* su *eterno apoyo.* 

A *tí, Andreita por tu comprensión, por entenderme*  y *por tu amor incondicional.* 

A *mis amigos por estar siempre conmigo,*  en *las buenas* y en *las malas.* 

# **índice**

∵.

#### **Introducción**

*Pag. 8* 

*Pago 11* 

### **Capitulo** *J* **Teoría** *Y* **""'rencia**

--------------

*Marco teórico* 

- *- Comunicación Gráfica*
- *- Hablando de Diseño*
- *- Pre prensa*
- *- El método proyecfual*
- *- Operaciones del método proyectual*
- *- Diagrama*
- *Marco referencial*
- *- Probetel*
- *- Diseño Editorial*
- *-Antología*

#### **Capítulo 2 Aplicación del método** *Pag.23*

- *- Problema*
- *- Definición del problema*
- *- Elementos del problema*
- *- Recopilación de datos*
- *-Ana/isis de datos*
- *- Creatividad*
- *- Materiales* y *tecnología*
- *Modelos* y *verificación*
- *- Solución*

**Capítulo 3 Investigación** *Pag. 46 Pre prensa pasado* y *futuro ·Antecedentes -Pre prensa* en *los 80's -La tercera revolución técnica ·EI OTP Y la revolución digital -Archivo Post Script -Originol mecónico (método convencional) -Proceso actual ·Internet y POF ·/mpresión digital -Gróficos vectoriales -Imágenes de mapas de bits -Original digital -Término resolución -Resolución de imagen ·Resolución de bit -Resolución de monitor .frecuencia de pantalla ·Resolución de salido ·Resolución y tamaño ·Tamaño y archivo*  **Conclusiones**  *Pag.68* 

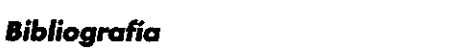

*Pag.72* 

estaba deslindando de una parte fundamental de lo que también es su campa de acción.

A partir de todo esto es una necesidad que las saciedades contemporáneas como la nuestra prepare mejores generaciones de comunicadores gráficos, que los centros de enseñanza esten a la vanguardía en cuestiones de tecnología y algo muy importante, que las universidades cuenten con la planta docente del mejor nivel para poder cerrar el circulo de la formación académica que todo alumno necesita en su proceso de formación.

la transición educativa que se esta viviendo en la comunidad estudiantil de la licenciatura de Diseño para la Comunicación Gráfica, a dado como resultado esta tesis, la cual detalla una solución de diseño editorial aplicada en este caso a una Antología de Autores del Area de Diseño Gráfico y Temas Afines, esta antología contiene información recopilada por los 4 miembros del proyecio inscrito en el Probetel.

Esta antología está formada por un total de 3 volúmenes, el segundo del cual soy participe es el dedicado o las cuestiones de pre-prensa, prensa digital, nuevas tecnologías y equipo de software y hardware.

.....................................

*Inlroduccién* 

,

Como parte del proceso de reestructuración de la licenciatura, a partir del nuevo plan de estudios de nuestra escuela, se llevo a cabo esta investigación con el próposito de poder dotar al alumnado de una publicación que le fuese de vital importacia en su paso por la licenciatura, ya que sin la familiarización y conocimiento de vocabulario especializado osi como la práctica del equipo de computo sería practicamente imposible entender nuestra profesión hoy en día.

Para el desarrollo de esta tesis se utilizó la "Metodologia Proyedual" de Bruno Munari, que parte de la premisa analítica de dividir el problema en otros pequeños problemas.

....................................

 $\sim$ 

**Introducción** 

# **Introducción**

Vivimos una época de cambios, nuestra generación ha sido testigo de esta transición en la historia del hombre ya que somos parte de esa conección entre lo cultura análoga y la digital, vivimos y hemos sido parte de un antes y un después de lo época computarizada. Dichos cambios repercuten en nuestra sociedad y en nuestras acciones cotidianos ya seo de manera directo o indirecto, pues estamos viviendo una era donde lo publicidad, los cuestiones visuales y la tecnología estan globalizando las formas de comunicación en un mundo multilinguísffco, que o su vez rompe con las barreras de idioma e idiosincracia al ser generados par mensajes visuales. Es por todo esto que el perfil de los estudiantes de nuestro profesión ha evolucionado de manero substancial o partir de los últimos años.

Con los constantes cambios en el medio gráfico y electrónico profesional, surge lo necesidad para todo Comunicador Gráfico de estor involucrado de manera importante en todo el proceso de pre-prensa digital y por supuesto en la fose final del proceso o sea lo prenso.

En un principio y con el antiguo plan de estudios que estaba operando nuestro escuela se planteaba lo idea que el comunicador estaría hasta cierto punto involucrado en el proceso gráfico es decir hasta que se terminoro de diseñar el proyecto en cuestión y los procesos subsecuentes (pre-prensa y prensa) serían unicamente de su conocimiento teorico, de tal formo se

# **Capítulo 1 teoría y referencia**

#### **Marco téorico**

#### **Comunicación Gráfica**

Se puede entender lo que se define como "comunicación gráfica"? Practicamente es todo lo que ven nuestros ojos, una nube, una flor, un dibujo técnico, un zapato, un cartel, una libélula, un telegrama como tal {excluyendo su contenidol una bandera. Imágenes que, como todas las demás, ffenen un valor disffnto, según el contexto en el que esten insertas, dando informaciones diferentes. {1 J.

la comunicación visual se produce por medio de mensajes visuales, que forman porte de la gran familia de todos tos mensajes que actúan sobre nuestros sentidos, sonoros térmicos, dinámicos, etc. las cuestiones de comunicación visual se remontan desde los inicios de la existencia del hombre y han evolucionado junto a este, pero ha sido a partir de la revolucián industrial que estos procesos se han desarrollado y crecido de manera importante; así a portir de las licenciaturas de Comunicación Grófica y Diseño Gráfico la UNAM empezó a generar profesionales que satisfacieran estas demandas de comunicación.

la creación de grafísmas en nuestro país se remonta a la época prehísponica y ocupa un lugar importante en todos los periodos de nuestra historia. Aunque con menor anffguedad, la enseñanza sistemática de los

1 Munari, Bruno. "Disello y Comunicación Visual. " España. Editorial: Gustavo GiIi, 1990

lenguajes visuales tiene una riquísima historia y se inicia can la creación de la Academia de San Carlos, actual sede de estudias de Post grado en la ENAP. El plan de estudios para impartir la licenciatura de Diseño Gráfico entró en vigencia el7 de mayo de 1974, justo un año antes de la creación de la misma. Y tiene como antecedentes 2 asignaturas que se impartían dentro de la licenciatura en Artes Visuales: Experimentación Visual e Investigación Visual implantadas en dicha plan de estudios.

Asl podemos definir a la Comunicación Gráfica como un conjunto de estrategias, instrumentos, procedimientos y técnicas que interactuan entre si y que se verían apayadas básicamente con cuestiones de percepción visual. para tramsmitir mensajes e ideas.

A partir del gran auge de la publicidad y la mercadotecnia y su impacto que han logrado sabre la sociedad osi como por sus grandes repercusiones económicas, es que la producción de mensajes ha ido en ascensa básicamente en sociedades industrializadas. Pera no san únicamente estas áreas las que han contribuido al crecimiento de la comunicación gráfica; no podemos dejar de lado los grupas de cuijuras papulares y el replanteamiento de las instituciones educativas hacia dicho tema.

De tal forma podemos ver a la comunicación gráfica como vinculador de necesidades y desarrollo de tipo profesional.

*1 Teoría y referencia* 

#### *Hablando* **de** *diseño*

No cabe duda que cada inicio de siglo trae consigo una evolución en todas las oreas creativas, en el caso de nuestra profesión estamos posando por uno de los cambios más sustanciales gracias a la estrecha relación que tenemos con la tecnología, de modo que la influencia que ejerce la Internet en nuestra vida diaria ha dado pauta a una globalización visual creada por una pluralidad de razas, de tal forma hoy en dio es común observar una pieza de arte conceptual contempopráneo o el diseño del flyer para un club, y podremos percatarnos que las tendencias de composición, temática, uso de espacios o color son similares pero sin caer en la repetición.

En el fin de siglo anterior el diseño se rediseño hechando mano de la evolución para dar pauta a plantear nuestras propuestas gráficas ya no sólo en planos bidimensionales y composiciones estáticas como tradicionalmente lo aprendimos, sino además ahora el diseño nos abre un abaníco infinito de posibilidades para pensar ahora también composiciones con audio y movimiento.

Sin embargo al vislumbrar todas las ventajas y facilidades con las que actualmente se le ha facilitado al diseñador su labor no olvidemos que todo esto es en vano si uno mismo no está en constante retroalimentación visual y no olvida fundamentos y conceptos

*1 Teoría y refenmcía* 

**JS** 

**............................................................................................................** 

ton básicos en nuestro campo de accián como lo es el color o la tipografía y la forma que son al final de cuentos el origen de los principios de comunicación y se aplican en la pre prensa digital.

#### **Pre** *prensa*

Aunque el término pre prenso es nuevo, el concepto no lo es, así como tampoco las actividades que comprende.

Estrictamente hablando, es el periado entre el final del diseño y el inicio de lo impresión, cuando se realizan los originales mecánicos, los selecciones de color o los reproducciones fotográficas y los negativos o positivos necesarios. Todos estos actividades los realizaban diferentes especialistas, sin embargo, con lo incorporación de lo tecnología digital, muchos de estos actividades se realizan dentro de lo mismo computadora y es fácil identificarlos bajo el mismo concepto de preprensa digital.

Hoy en día , en nuestro poís, lo joven pre prenso digital coexiste con la vieja pre prensa, al grado de complementarse en procesos híbridos donde uno porte del trabajo se realizo o través de los computadoras y el resto sigue procedimientos tradicionales.

El gran auge de los programas de autoedición ha exigi-

.....................................

*/ Teoría y referencia* 

do que el Comunicador Gráfico actual tenga presencia importante en el proceso de elaboración de las películas utilizadas para los sistemas de impresión que se tengan contemplados, esto no quiere decir que el comunicador sea el encargado de hacer los negativos, sino que el va a ser el encargado de dar las especificaciones técnicas al buró de pre prensa para que se elabore el archivo que originalmente fue entregado por este.

Un buró de pre prensa es un lugar con el equipo y personal adecuado para el procesamiento de archivos digitales. El servicio que ofrece un buró es el complemento en las actividades de todo diseñador gráfico.

Normalmente se entrega el archivo en cualquier tipo de almacenamiento y una copia laser de referencia para el trabajo a procesor y la hoja con las indicaciones para las que se vaya a aplicar el diseño.

Un buró funciona como un puente entre el diseñador que genera sus archivos y el impresor que no cuenta con el equipo de pre prensa.

De tal forma no es lo mismo pedir un trabajo de pre prensa para un diseño que va a ser reproducido por medio de rotograbado a uno que va a ser impreso en offset, por citar un ejemplo. Hoy en día se han vuelto de usa común dentro del lenguaje de los Comunicadores Gráficos términos como trapping, overprint. Ipi, dpi, bits, profundidad de bit, tipos de puntos, etc.

*1 Teoría y referencia* 

**rs** 

En los últimos 10 años aproximadamente los viejos oficios de dibujante técnico y paste up han desaparecido para dejar su lugar al de formador electrónico.

El buró de pre prensa digital desplazará al fotolito y en la actualidad los aperadores de fotocompanedoras laser son los modernos negativeros. y los diseñadores ahora también asumen tareas de formación y preparación de originales.

#### **El método proyeCfuol**

Esta metodología esta inscrita en la línea de pensamiento analítico, entendiendo por esta la recomendación de Descartes" ... dividir cada prablema en tantas pequeñas partes cama fuese pasible y necesario para resolverlo mejar ... " (2) y está estructurada con base en la "Metodología Proyectual" expuesta por Bruno Munari.

El método proyectual son una serie de operaciones necesarias para conseguir el máximo resultado con el mínimo esfuerzo.

Esta serie de operaciones obedece a valores objetivos. es decir que son reconocidos par todos como tal. Por ejemplo. si mezclo rojo con amarillo se obtiene un color naranja y todos estamos de acuerdo.

Este método para el diseñador es algo modificable 131 se pueden quitar o aumentar operaciones pero no se

..................................... 2 Munan. Bruno. "¿Corno Nacen /os Objetos?" España. **1 Teoria** *y* **referencia**  Editorial: Gustavo Gili, 2000 3 Munari, Bruno. "¿Como Nacen los Objetos?." España. Editorial: Gustavo Gili, 2000

**............................................................................................................** 

debe de perder lo estructuro.

Hay que también considerar que la simplificación permea la metodología, "Simplificar hace referencia al intento de resolver el problema eliminando todo lo que no sirve para lo realización de la funciones. Simplificar también a reducir los costos, reducir el tiempo de trabajo ... **(4)** 

### **Operaciones** *del* **método** *proyecrual*

1. (P) Tener un problema para resolver, surgido de una necesidad.

2. (OPI Definir el problema, que sirve para delimitar el mismo.

3. (EPI Subdividir el problema en todos los portes que conforman paro obtener los elementos del problema.

4. (ROl Recopilar datos de catálogos o de cualquier documento donde existo información de soluciones cercanos o nuestro problema.

5. (AOI Análisis de datos, sacar información de utilidad de la recopilación hecho poro aplicarlo o lo creatividad

6. (CI Creatividad, aquí se busca tomar decisiones de soluciones o los subproblemas con base en la presentación de diferentes soluciones (bocetos) y como se

...................................... 4 Munari, Bruno. "Como Nacen los Objetos?." España. *I Teoría y referencia* Editorial: Gustavo Gili, 2000

relacionan entre si, el criterio de selección de estos soluciones obedece a las siguientes razones: 01 "Funcionales: corresponde 01 tipo de solución en las cuales se hace manifiesta las relaciones entre el objeto y su uso. (Necesidod/Formo-Funciónl. bl Expresivos: tiene que ver con soluciones estéticos" (51

7. (MT) Materiales y tecnología, aquí se van a delimitar con que se cuenta pora desarrollar el proyecto y que materiales se utilizarán.

8. (M) Modelos, hacer modelo que muestren la solución global del problema y que contengo los soluciones particulares de los subproblemas.

9. (S) Solución, presentación de la solución al problema, esta puede ser en dummy o en archivo digital.

......................................

*1 Teoría y reFtmmcio* 

5 Olea, Oscar.Análisis y Diseño Lógico. México Editorial<br>Trillas 1976 Trillas 1976 **18** 

............................................................................................................

### Diagrama

Aquí se presenta el esquema de la metodología proyeetual y como se aplicó para solucionar el diseño ediforial de la Antología para Autores para el Diseño Gráfico y Temas Afines Vol. II:

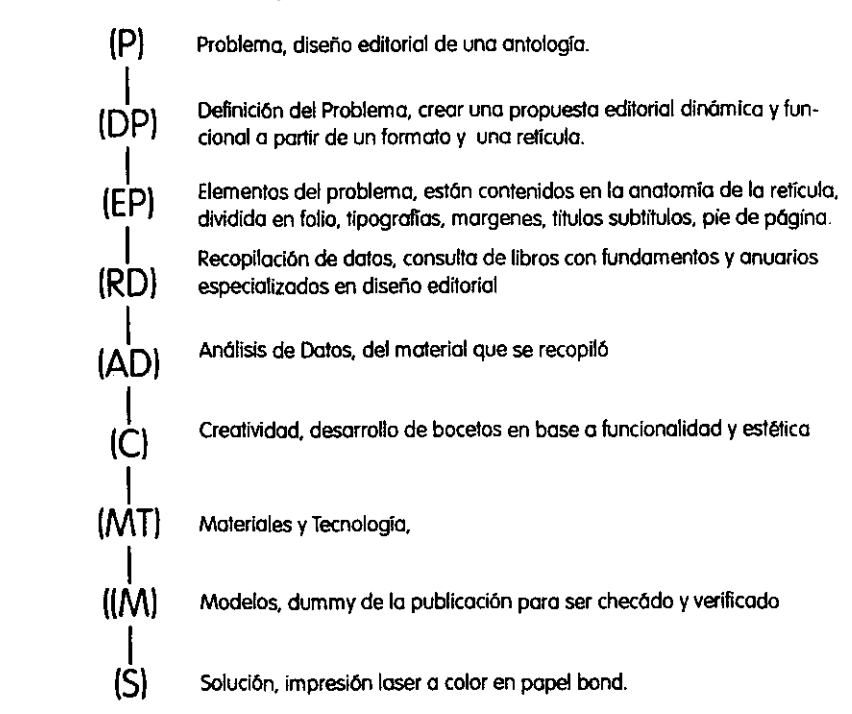

*1 Teoría y referencia* 

#### **Marco referencial**

#### **PROBETEL**

El Programa de Becas para TItulación (PROBffiU está funcionando en todas las facultades de la UNAM, y tiene como objetivo elevar el número de titulados de las diferentes licenciaturas, así como también busca iniciar a los estudiantes en el área de la docencia e investigación académica. El proyecto de la antología esta inscrito por la Maestra María Elena Martínez Durán, responsable del mismo.

#### **Diseño editorial**

De los trabajos colegiados en la ENAP-UNAM se concluyo ' ... que las áreas principales del ejercicio profesional en las que se puede desarrollar el diseñadarcomunicador entendido coma un profesionista integral son los recursos audiovisuales y multimedia, el diseño editorial, la fotografia, la ilustración, la simbología y el diseño en soportes tridimensionales ... ' (61.

De estas áreas es el DISEÑO EDITORIAL en el cual se encuadra este trabajo, al ser el diseño como nos dice Fielden 'El diseño ... es la utilización de principias científicos, información técnica e imaginación en la definición de una estructura mecánica, máquina o sistema que realice funciones específicas con el móxima de economía y eficiencia' (71, es decir que el diseño es un

*1 T.oría y referencia* 

6 Licenciatura en Diseño y Comunicación Visual. Plan de Estudios. México Editorial UNAM. 1998

proceso para proyectar soluciones sistemáticas basadas en la información e imaginación para satisfacer las necesidades de comunicación que la sociedad demanda. Lo editorial se refiere al diseño de publicaciones que van desde volantes hasta libros, como en nuestro caso.

#### **Anlologío**

**............................................................................................................** 

El proyecto Diseño de una Antología de Autores de Diseño Gráfico Vol. 11, tiene su origen como resultado de una continuidad al volumen I así como a la reestructuración del plan de estudios que fusiona a las carreras de Comunicación y Diseño Gráfico en una sola Licenciatura.

Pero primordialmente el origen de esta antología se debe a la carencia de publicaciones especializadas, y habiendo tan solo algunos manuales a nivel técnico como los publicados por la Cámara Nacional de las Artes Gráficas.

En la actualidad es posible encontrar algunas publicaciones que hablan del tema pero de manera muy general y que por lo extenso que resulta el tema poco profundizan en cuestiones de gran relevancia como por ejemplo la manera y los cuidados que se deben tomar cuando se realiza un archivo digital y se piensa dar salida a negativos.

*I Teoría y referencia* 

.....................................

7 Christopher, Jones. Métodos de Diseño 3a. Edición Editorial **Gustavo GiIi Barcelona 1982. 2.** 

De tal modo esta antología sienta bases de los principios de creación y producción de diseña grófico y medios impresos digitales.

La antología nas lleva desde una breve introducción de los procesos tradicionales de sistemas de reproducción e impresión hasta lo que constituye el tema principal el cual se enfoca en todos los pasos y consideraciones que se deben tener, que en conjunto se interrelacionan con un proceso de planeación, diseño y publicación, ya sea un libra o un medio de apoyo visual. Nos referimos a los procesos de pre-prensa y prensa.

Resalta la importancia y uso del calor tanto en el momento que se genera el diseño como cuando se va a imprimir el diseño, se nas da una descripción de la paquetería de uso más común en cuanto a cuestiones editoriales se refiere y por último destaca las cuestiones tecnológicas y los diferentes tipos de equipo de computo utilizado por los burós de pre prensa.

De igual forma se utilizan múltiples términos, anglosajísmos y abreviaturas en inglés que son aplicadas universalmente por los sistemas y programas de reproducción digital y que deben ser de uso común para toda estudiante y profesional del medio gráfico.

*Teoría y referencia* 

# **Capítulo 2 aplicación del método**

En los inicios de las artes plásticas se concebia a la composición como el hacer que lo que se quería representar se adecuara a la superficie o volumen de que se dispanía para hacerlo. En concreto. representar algo en un espacio determinado. las formas de distribución y ordenamiento dentro de un espacio específico se remontan desde siglas atrás, a partir de las primeras concepciones artísffcas en el renacimiento.

Así pues todo artista o diseñador que se interese por la comunicación visual a través del diseño debe preocuparse par las cuestiones de composición y secciones áureas, en el caso especffico del diseño editorial se deben tomar en cuenta todos los aspectos y elementos que intervienen en la planeación de una publicación como lo son la retícula, formatas, cajas de texto, imágenes, encabezadas, títulos, subtítulos, folios, pie de página, tipografias primarias y secundarias, margenes, columnas, medianiles y guías.

Hoy en día nos referimos a la compasición como a la manera en cómo se distribuyen los elementos en un espacio, para obtener el mejor resultado posible.

Para crear una compasición es preciso basarse en las dimensiones de área, volumen o espacio en que vamos a realizarla, pues estos dimensiones van a regir, en cierta forma, el ritmo de subdivisiones a realizar para lograr la justa ubicación de las partes que constituirán el proyecto.

En la actualidad el desarrollo de la industria de las publicaciones o mejor conocido como el DTP IDesk Top Publishingl ha evolucionado de de manera vertiginosa al grado de que ya se ha subdividido en DTP y web publishing osea autoedición aplicada a las publicaciones electrónicas de la web.

En base a los fundamentos típicos de diseño editorial las publicaciones ya sean tangibles o electrónicas basan sus formaciones y aspectos visuales.

El desarrolllo de los criterios editoriales para la Antología de Autores de Diseño Gráfico y Temas Afines es parte de todo proceso editorial, en el cual se deben tomar consideraciones que permitan lograr páginas con una buena lectura y que sea complementada con los elementos que conforman la mancha tipográfica.

De tal forma analizaremos brevemente en este capítulo el desarrollo de la metodología proyectual aplicada a una solución de tipo editorial.

*2 AphCación del miJodo* 

 $\mathcal{A}^{\mathcal{A}}$  ,  $\mathcal{A}^{\mathcal{A}}$  ,  $\mathcal{A}^{\mathcal{A}}$ 

#### *Problema*

Hacer el diseño editorial poro lo "Antología de autores del área de Diseño y temas afines Vol. 2".

#### **Definición** *del problema*

#### Formatos

Un planteamiento que debe hacerse antes de iniciar con el desarrollo de todo proceso de diseño gráfico es determinar cual será el tipa y como será el formato del papel a usar para la impresión.

Existen dos tamaños básicos, el métrico europeo y el imperial anglosajón o americano.

El formato europeo es el que conocemos como formalos de lo serie DIN o los formatos" A"

El formalo americano comparado con el europeo, es un poco más chico. par ejemplo los dimensiones de un A4 mide 29.7 x 21cm, mientras el americano 27.94 x 21.57 cm.

Los formatos que son más comunes en la industria son el pliego de 57x87 cm de donde se obtiene el tamaño corto yel pliego de 7Ox95 de donde sale el tamaño oficio.

..................................... *2 Aplicación* del *miIodo* 

 $\sim$ 

Es por esto que se recomienda para todo diseño tener de preferencia una medida que sea múltiplo de los tamaños citados para tener un mejor aprovechamiento y ahorro del papel.

Cuando el diseñador tiene de su conocimiento los formatos de papel a utilizar, padrá partir para determinar el formato a utilizar en su proyecto. Es a partir de este momento que el diseñador puede iniciar con la planeación de la retícula.

El tamaño de página elegido para la antología es de 23 X 20.5 cm doblado, y extendido de 23 X 41 cm.

Este formato se adapta a los pliegos de papel estándar que existen en el mercado mexicano, en medio pliego de un formato 57 X 87 cm, pademos acomodar dos medidas extendidas de nuestro formato con lo que se obtienen ocho páginas en medio pliego de papel.

El formato de la antología es menor al tamaño carta estándar (21.5 X 28 cm), el motivo de que no fuera una medida mayor a ésta, fue con el objetivo de que el usuario al consultarla, tenga un fácil y cómodo manejo de la pieza.

Una antología es la colección de toda aquella informacián relevante sobre un tema, y si no se pasee un buen diseño podría parecer tediosa y ser cansada su lecfura.

*2 Aplicación* del mitoáo

Así podemos decir que el criterio de solución para el formato se debe a una cuestión funcional, ya que la idea es sacar un mayor aprovechamiento de los pliegos de papel.

Por tanto una vez que definimos el formato 23 x 20.5 cm lel cual se describio anteriormente); se procedio con la construcción de la retícula.

#### Retícula

El proceso de composición es el poso más importante en la resolución de un armado de página, por eso es necesario el uso de las retículas.

Cualquier combinación de líneas horizontales y verticales que ayude a la solución de un problema de diseño o que sirva como el fundamento de un sistema de diseño modular puede considerarse como una red o retícula. (8)

¿Porqué debemos de utilizar una retícula?

En múltiples ocasiones nos hemos encontrado en la problemática de como distribuir elementos de diseño en un formato o espocio, el disponer del área y los objetos de una manera arbitrárea nos puede causar conflictos de lectura y captación del mensaje. Es por eso que se recurre a la retícula pora lograr un balance compositivo entre el texto, el encabezado, títulos y sub-

*2 Aplicación* del *méJodo* 

**8 Josef-Brockman, Muller. Sistema de Retfculas. Editorial**  Gustavo Gili 1992 **27** 

títulos e imágenes que conforman una página.

La retícula es un sistema de ordenación que constituye la expresión de cierla actitud mental en que el diseñador puede concebir su trabajo en forma constructiva y llevar a cabo el trazo de la retícula por un sistema matemático que es universalmente válido y que cumple con las exigencias de un resultado claro, ordenado. práctico. funcional y con armonía. 191

El uso de un sistema de reticulación no es exclusivo de los diseñadores gráficos. también tiene aplicaciones por porte de diversos artístas visuales como pintores. escultores, arquitectos y es sabido por toda esta diversidad de profesionistas que el uso de una retícula es la solucián requerida para resolver problemáticas visuales bi y tridimensionales.

La página de la antología se dividió en cinco columnas de 2.8 cm de ancho con un medianil de 0.5 cm. horizontalmente en siete campos reticulares de 2.6 cm de alto con un espocia intermedio de 0.5 cm.

Con esta retícula obtenemos treinta y cinco campos reticulares. las cuales nos brindan una mayor posibilidad de la manipulación de las columnas y pora colocor texto e imagen. o simplemente dejar blancos en la página obteniendo así un diseño limpio y dinámico.

*2 Aplicación del mófodo* 

9 Swann, Alan. Como Diseñar Retículas. Editorial Gustavo Gili Barcelona 1990.

La refícula obedece a una solución de tipo funcional ya que esta ligada al formato de nuestro soporte.

A continuación se presentan una reproduccion de la<br>refícula sobre la cual se sustenta el diseño editorial.

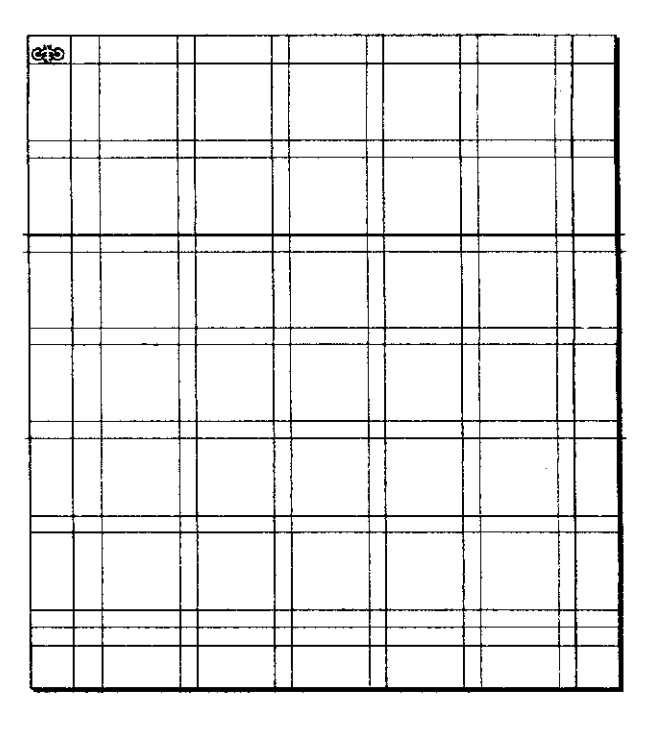

..................................... 2 Aplicación del

÷,

 $m\'ehodo$ 

### *Subdivisión del* **problema**

A conünuoción doremos un breve descripción de codo uno de los elementos editoriales, para comprender mejor su uso, cuando y bajo que circunstancias se deben aplicar y lo principal: su importancia dentro de la formación de una página.

Folia

---

El folio es la referencia a una página perteneciente a una secuencia de páginas. la posición de los números de página debe ser satisfaeforia desde el punto de visfa funcional y estético.

Según su colocación, la página puede cobrar un aspecto tranquilizador o dinámico. En principio puede estar arriba, abajo, a la derecha o a la izquierad de la mancha o superficie impresa. la posición de la mancha dentro de una página y el ancho del blanco de que se dispone determinan la posible situación del folio

Se decidió incluir el folio en la parte extema media de la hoja, encerrado por un círculo que pertenece al layout predeterminado que dan realce a cada una de los páginas. Su tamaño es de 14 pts en Helvética.

..................................... *2 Aplicación del método* 

**'0** 

#### **Margenes**

Son los espacios en blanco que rodea la mancha tipográfica.

Unos blancos bien proporcionados pueden acrecentar el goce de leer. Una relación ármonica y proporcionada entre las dimensiones de los blancos de cabeza, pie, carie y lomo puede tener un efecto tranquilizador y agradable. {lOI

Un blanco suficientemente grande corresponde también a una necesidad técnica, en el ajuste y el corle de las páginas del material impreso, el carie de una página en casas desfavorables puede llegar a 5 mm. de diferencia. (10)

los inadecuados usas de los blancos como ser demasiado pequeños, provocarán al lector sentir que la página esta saturada y reacciona negafivamente e incluso con los dedos puede llegar a tapar el texto o las imágenes.

Si las zonas del margen son demasiado grandes es fácil que surja la sensación de derroche y se tenga la impresión de que el material impreso se ha esfirado en su longitud.

*2 Aplicación* del *método* 

10 Gennani Fabris. Los Blancos o Contragraflsmos en el Impreso. Editorial Don Sosco. Barcelona. Collección mipreso. Editorial Don Bosco. Barcelona. Collección **1989.**<br>Prontuarios Gráficos. 1975

Los margenes de una página van con el criterio del diseñador ya que según al público que va dirigida la publicación es el diseño editorial claro esta que no es lo mismo el diseño de un periódico, al de un libro infantil o revista de diseño.

los margenes de la página en la antología podrían parecer reducidos pero en realidad las medidas que se determinaron nos sirven para delimitar el área donde se colocan los elementos gráficos que componen la página.

El margen del lomo es de 3 cm es el más amplio, considerando que es el lado donde se sujetan las hojas.

El margen de pie mide 2 cm, el cual delimita que las referencias bibliográficas no deben rebasar esta área.

El margen de corte tiene una medida de 1.5 cm, éste brinda de una manera prádica la colocación del folio.

El margen cabeza mide 1 cm, abajo de este margen se coloca el nombre y el capftulo que estamos consultando.

*2 Aplicación* del *método* 

Tipografías

Una buena selección de tipograña y la fusión entre tipograñas es fundamental para la publicación de todo proyecto.

También la configuración tipogrófica, es decir, los espacias adecuados entre las letras y palabras y los espacios interlineares así como la longitud de las líneas que favorezcan la legibilidad tiene importancia cuando se trata de producir un buen efecto.

El conocimiento de las cualidades de un tipo de letra es de gran importancia en cuanto a los efectos funcionales, estéticos y psicológicos del material impreso.

Al tamaño de los caracteres se le llama "cuerpo", a la anchura de las letras "grosor" hay letras normales estrechas y anchas, estrechas extremas (condensadas) y anchas extremas(extendidas), inclinadas itálicas, mayúsculas versales, mayúsculas ligeramente más bojas versalitas. Los caracteres normales se leen con más facilidad.

Una parte fundamental para la buena legibilidad de un texto es seleccionar la tipograña adecuada, es por ello que en la antología se emplearon fuentes que por su estilo cumplen con este cometido. Las tipograñas empleadas son: Times y Helvética. Estas tipos de letra son sumamente legibles, además tienen la cualidad que en pocas ocasiones tienen problemas

*2 Aplicación del métcdo* 

o lo hora de lo impresión.

La combinación de estas tipografías dejan ver un conlrasle exlraordinario en el que lo Times por ser uno familia clásico proyecto formalidad en el lema y su lectura es fluída porque sus patines parecieran estar conectados entre letra y letra.

Lo Helvélica nos ofrece uno amplio gama de vorianles en sus estilos como bold, ilálico y regular, y gracias o sus formas redondos y amplios refleja solidez y fuerza necesarias para resaltar textos que se usaron en inicios de capítulo, títulos, folios, pies de fotografía, etc.

De acuerdo al tamaño de la página el ancho de columnas se estableció que el tamaño de la tipografía serio de 11 punlos con un inlerlineado de 13 punlos, para uno lectura óplima.

#### Inlerlineado

La interlínea es la descripción del espacio que existe entre linea y línea de caracteres. El espacio entre las mismas influye en la composición y con ello en lo legibilidad del texto.

El inlerlineado liene uno influencio decisiva en lo anchura de columna desde el punlo de visla de la legibilidad del texto.

*2 Aplicación ele!* 

*mt!/rxIo* 

los blancos entre los palabras y entre los letras pueden ser muy reducidos o muy grandes, un interlineado demasiado grande o pequeño afectará negativomente o lo imagen óptico de lo tipografia, disminuirá el interés de la lectura y provocará conciente o inconcientemente la aparición de barreras psicológicas. (11)

**............................................................................................................** 

Uno disposición tipográfico muy abierto interrumpe lo trabazán entre aquellos elementos que comunico el texto, las líneas parecen demasiado aisladas y se presentan como elementos independientes. lo disposición pierde en armonía de conjunto, pierde tención y aparece como algo sin configurar.

El mismo aspecto negafivo puede resultar de uno disposición tipográfica con las lineas demasiado unidas, las líneas pierden ópticamente en claridad y reposo. Se exige demasiado del ojo, que resulto incapaz de leer aisladamente una línea sin leer a la vez la anterior y la siguiente, el esfuerzo en concentrarse favorece el cansancio.

La longitud del texto, como la separación correcta entre columnas por un lado y de líneas por otro tiene una importancia determinante poro lo fácil legibilidad. los textos largos no solo deberán tener un interlineado relativamente grande, también deben estar separados por los señales de párrafo.

................................ *2 Aplicación* &.1 método

**11 Germani Fabris. Los Blancos o Contragraffsmos en** *el*  Impreso. Editorial Don Basco. Barcelona. Callección Prontuarios Gráficos. 1975

#### **Recopilación** *de* **datos**

Para la recopilación de datos se hizo una investigación documental (los datos completos de estos libros se pueden encontrar en lo bibliografía de esta tesisl en los siguientes libros:

- Introducción o lo Teoria de 105 Diseños
- Fundamentos de Diseño Bi y Tridimensional
- Manual de Diseño Gráfico
- Sistemas de Retículas
- Como Diseñar Reffculas
- Manual del Diseña Tipográfico

De estos libros se obtuvo la información necesaria para comenzar el procesa creativo.

### **Análisis** *de datos*

Es el momento crítico en la metodología ya que es cuando aplicaremos las decisiones pertinentes en base a la documentación obtenida y las demandas y obstaculos o limitaciones paro llevar a cabo la antología.

.....................................

*2 Aplicación* del método

### *Creotividad*

Con la información obtenida de la recolección de datos, se crearon bocetos donde se presentan diferentes posibles soluciones (bocetos), para después seleccionar los más convenientes y crear los criterios editoriales que dan solución al problema con razones funcionalislos ylo estéticas.

Bocelo de separador

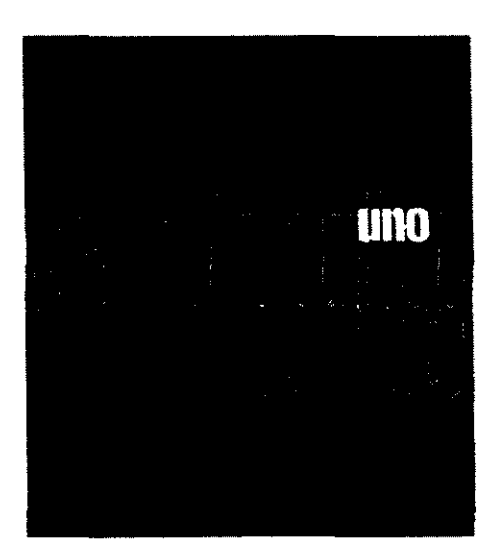

...................................... *2 Aplicodén* del mótodo

### Boceto de página par

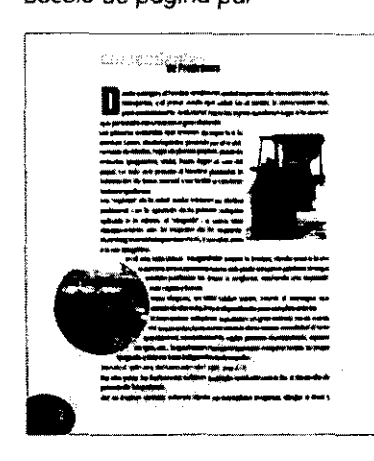

Boceto de página non

 $\sim$ 

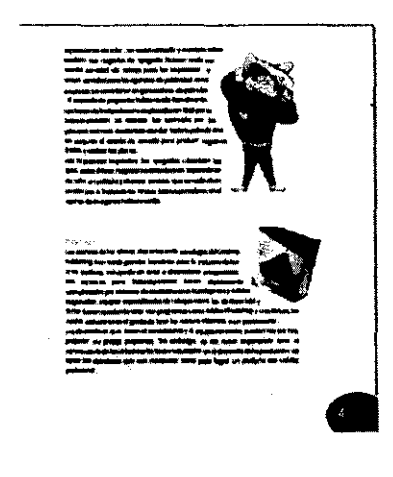

\*\*\*\*\*\*\*\*\*\*\*\*\*\*\*\*\*\*\*\*\*\*\*\*\*\*\*\*\*\*\*\*\*\*\*\*\* 2 Aplicación del<br>método

#### **Materiales y** *tecnología*

Lo experimentación de los materiales y de los técnicos, y por tonto, también de los instrumentos a utilizar, permite recoger informaciones de aplicación a un producto u objeto.

Lo ontología debe de ser procesado en solido a negativos en pre prenso digital e impresa en off-set tradicional o 4 tintos sobre papel bond de 90 grms., poro lo portado se utilizará recubrimiento brillante.

Para el diseño y preparación del archivo digital se utilizaron los siguientes programas:

- QuarkXpress 4, para lo compaginación y armado de los páginas.

- Sean Wise 2, software de Agfa poro lo digitalización de imágenes.

- Adobe Photoshop 6, para el retoque digital y arreglos de imágenes digitalizadas.

- Adobe Illustaror 9, Para la creación de gráficos.

......................................

*2 Aplicación* del método

#### **Modelos**

El modelo completo (o sea la antología terminada) se entrega por separado en una edición de impresión laser, junto a la tesis, a continuación se muestran algunas imágenes de la definición para las diferentes partes que forman la publicación.

Ejemplo de iconos de división de capítulos

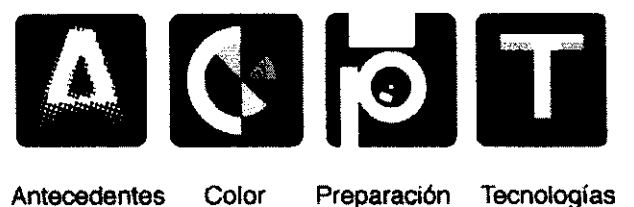

Antecedentes

Preparación de archivos

Tecnologías

,,.................................... 2 Aplicación del  $méhodo$ 

Ejemplo de separador

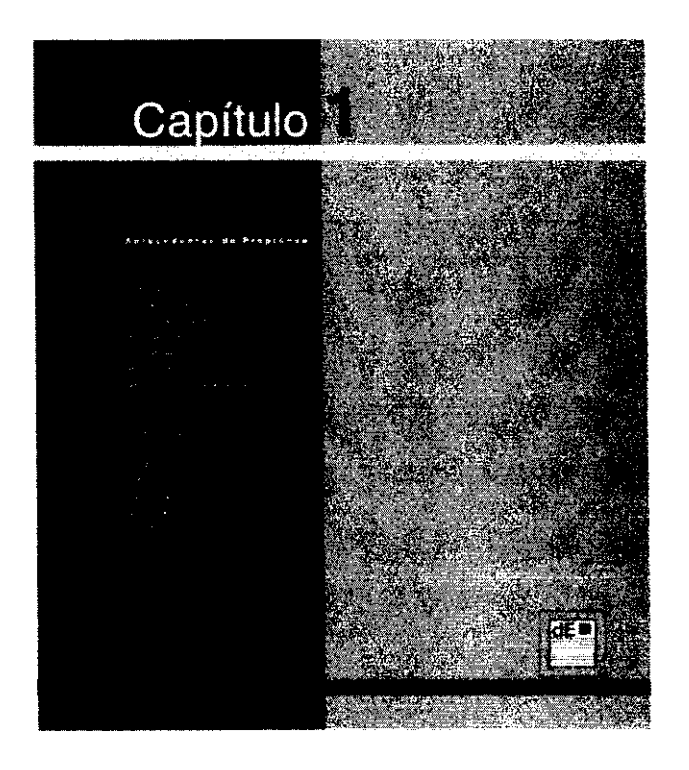

2 Aplicación del<br>método

 $\begin{minipage}{0.9\linewidth} \begin{tabular}{l} \textbf{1} & \textbf{1} & \textbf$ 

Ejemplo de página par

## $\bullet$  .  $\bullet$  and  $\bullet$  are the set of the set of  $\bullet$

#### Antecedentes

**Historia de la imprente** 

žinskova organa († bagalna sinao ži neominikai angeniona de comu.<br>Autora zeo tam vyanganas, g efyzikari katika gan upatat štosti sa<br>autor pravim vyanganas, podaudalo bizantika sinas upata vyačini laipa.<br>3 turkohtuna permid

Las prisones malaritaire que las viene de soprés a la co-prince de las principales de las princes de las bibliotes présentes pour la processe de las boles la présent de la présent pays le présent de la mondat de la présen

Liss copieras de la relative<br>cella appella vien de la protecte malaparina apfinalida a la redición, el . Ultra<br>galón sele del la protecte malaparina apfinalida a la redición, el . Ultra<br>galón : sele centro cal de aparigat

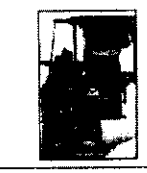

 $\blacksquare$ 

 $\frac{1}{2}$ 

 $\Delta \sim 10^{11}$  m  $^{-1}$  .

 $\sim$   $\sim$ 

For el año de 1886 Omme Margenthales internés la linealización pola diamétrica de la linealización l'internés manifestat de la linealización de la linealización de la linealización de la linealización de la linealización

...................................... 2 Aplicación del

método

#### Ejemplo de página non

 $\sim$ 

**Example 21 Trainers Landon internation of Memoragic space constant set then makes<br>since the previous interpretations provides constant materials, for year<br>to assume the previous, a material capacity can be received by th** 

 $\label{eq:2}$  <br> To meet the state of the main of the state of the state of the state<br>  $\alpha$  is measured that the state of the state of the state<br>  $\alpha$  is the state of the state of the state of the state<br>  $\alpha$  is the state of t

. Pre vezz puist, las ibisbancests sistembres su propas reviñe<br>cida contro fue et decorrelaciel proceso de balografiado. Azi, su cros-<br>cus serva les summus dende se sumeparan insulgeme. dirições bises<br>y agramentos de cobre

Line and<br>praise de tapografia Indieron caso est en environnemento de trabajo para ha impresenta y mayor para los agrecios de padricidad. Entre enpresenta se concentrado est pontrado-<br>para de padricidad. Entre enpresenta s

. In the star Conduction construction of the Collection of the second state and the process of the collection of<br>In a following of reported to be the process from any different company of the collection of the collection o

 $\sim$ 

2 Aplicación del método

43

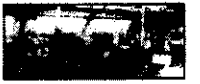

 $\ddot{\phantom{a}}$ 

 $\frac{1}{\sqrt{2}}\left( \frac{1}{\sqrt{2}}\right) \left( \frac{1}{\sqrt{2}}\right) \left( \frac{1}{\sqrt{2}}\right) \left( \frac{1}{\sqrt{2}}\right) \left( \frac{1}{\sqrt{2}}\right) \left( \frac{1}{\sqrt{2}}\right) \left( \frac{1}{\sqrt{2}}\right) \left( \frac{1}{\sqrt{2}}\right) \left( \frac{1}{\sqrt{2}}\right) \left( \frac{1}{\sqrt{2}}\right) \left( \frac{1}{\sqrt{2}}\right) \left( \frac{1}{\sqrt{2}}\right) \left( \frac{1}{\sqrt{2}}\right) \left$ 

### Ejemplo de compaginación

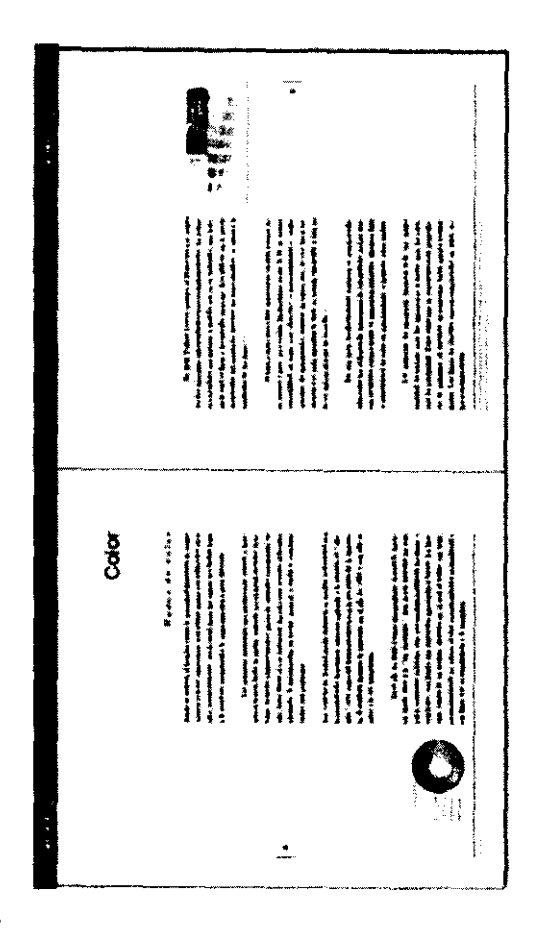

..................................... 2 Aplicación del  $méłodo$ 

J.

44

والمتحدث

#### *Solución*

.<br>..

**............................................................................................................** 

Es un dummy en impresión laser a calor en papel bond, en el cual están aplicadas las justificaciones expuestas a lo largo de este capítulo para cada uno de los elementos que dan forma al diseño de una página.

...................................... *2 Aplicación do! mitodo* 

# **Capítulo 3 investigación**

#### **Pre prensa pasado** *y* **futuro**

La evalución que se ha dado en el campo de la impresión o mejor dicho de la autoedición se encuentro creciendo cada vez más rápido. Esto evolución ha traido consigo más contenido e información de pre prensa, y en la actualidad existen publicaciones o páginas web dedicadas a un sólo temo en específico como puede ser la preparación de archivos digitales por citar tan sólo un ejemplo.

Nosotros nos enfocaremos en este capítulo o hacer una remembranza de como ha evolucionado lo pre prensa desde sus origenes hasta la actualidad, así como detallaremos fundamentos básicos y principales relacionados en el vínculo que se establece entre el diseñador y su interacción con lo computadora, de los pricipios y fundamentos de los programas que tienen que ver con lo autoedición así como de lo primordial que resulto tener cloro lo que el concepto resolución implica en sus múltiples aplicaciones.

*3 InY8s1igacién* 

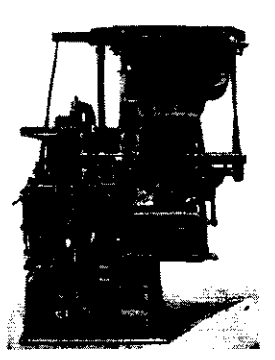

Primer máquina de Unotipia

Antiguo taller de tipos móbiles

#### **Antecedentes**

los 'copistas' de lo edad medio iniciaron su declive profesional con lo aparición de lo primera máquina aplicado o lo edición, el 'xilogrófo' , Y. como tales desaparecieron con lo irrupción de lo imprenta. Gutenberg inventó lo imprenta en 1454, y con ellos entró a lo era tipogrófica

En el año 1S86 Ottmar Mergentholer inventó lo linotipia, dando poso a la ero mecánica. Esto nuevo máquina no solo podía companer palabras sino que también justificaba las lineas o renglones, resultando una impresián mós rópida y barata.

Poco después, en 1892 Toldert lastan, inventó el monotype. que consta de dos máquinas independientes pero complementarios.

SI bien ambas móquinas supusieron un gran avance, no es menos cierto que tenían limitacíónes como la de su escasa versatilidad al tener que observar, necesariamente, reglas precisas de interletrado, espesar de tipas, etc., lo que hacían necesario que cado máquina tuviera su propia tipograña y ésta no fuero independiente de aquello.

Por otra parte, los ilustraciones sufrieron su propia revolución como fue el desarrollo de proceso de fotograbado.

..................................... *3lnvestigaci6n* 

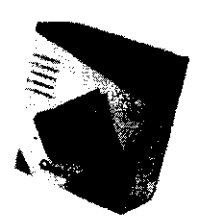

Primera version de Quark Xpress

...................................

3 Investigación

Así se crearon servicios externos donde se manejaban imágenes, dibuios a línea y separaciones de color. en metal realzado y montado sobre madero. los negocios de tipografia hicieron coda vez menos cantidad de trabaio poro los impresores y mayor cantidad pora las agencias de publicidad. Estas empresas se convirtieron en generadoras de películas. el mercado de preprenso habia nacida formalmente.

las líneas de linotipo fueron remplazadas en 1960 por **la** fotocomposicián. la cámara fue sustituida por los primeros scanners electrónicos de color. Toda la película vino en coniunto al estado de armado poro producir negativos finales y realizar las placas.

Los impresores imprimían, los tipógrafos colocaban los tipos. estas últimos negocias se renombraran separadores de color en película y diversos servicios que se realizaban en cámara. A finales de los 70's las fatocomponeclaras en el rastreo de imágenes habían nacido.

#### **Pre prensa en** *los* **80's**

Los sistemas para fotocomposición fueron rápidamente reemplazados por sistemas de escritorio como QuarkXpress y Adobe Pagemaker; equipos especializados de retoque como los de Crassfíeld y Scitex fueran queclando atrás con programas como Adobe Photoshop y Live Picture, los cuales evolucionaron al grado de tener los mismos akances. o un precio

**12 Micronotas, alto 3, num.2. 1997** 

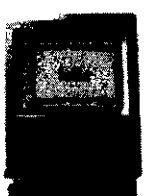

Primer modelo de Macintosh

menor. (12)

**............................................................................................................** 

los diseñadores que tienen el conocimiento y el equipo necesaria, pueden hoy por hoy, preparar su propia preprensa. Sin embarga, es de suma importancia tener el conocimiento de las diferentes fadores involucrados en el desarrollo de la producción, así como las decisiones que son necesarias tomar pora logror un producto con calidad profesional.

#### **La tercera revolución técnica**

En la actualidad, estamos asistiendo a la tercera revolución desde que Gutenberg inventora la imprenta. Nos hallamos inmersas en la era electrónica, iniciada can la computodoro, acelerando el proceso de composición tipográfico y ejecutando una amplia serie de funciones marginales en la producción de las artes gráficas.(13)

#### *El DTP Y lo revolución digital*

Con el inicio de la revolución llamada Desktop Publishing, grandes cambios ocurrieron en la industrio editorial, las publicaciones y la impresión en general. Hay en día, en la producción de un gron número de periódicos, revistas, anuncios, carteles, envolturas de productos y hasta títulos de televisión y video, se utiliza la tecnología que comenzó a surgir en la década de los 80 y que desde entonces no ha dejada de avanzar

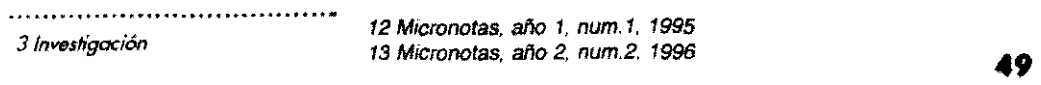

Con la fundación de Adobe Systems en 1982, Charles Geschke y John Warnock decidieron crear Post Script, un lenguaje de descripción de páginas que permitió comunicar con precisión graficas, fotografías y textos generados en una computadora con dispositivos de salida. (14)

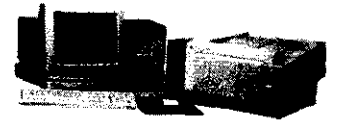

Equipo Macintosh de autoedición de los 80's.

Steve Jobs y compañía, en Apple Computer, crearon Macintosh y Laser Writer, una computadora concebida para que los usuarios no tuvieran que preocuparse de como usarla sino simplemente del qué hacer, que les permitiera dar rienda suelta a la creatividad, y una impresora con tecnología laser y lenguaje Post Script para reproducir con calidad el trabajo desarrollado en la computadora. (15)

Antes de la llegada de la tecnología, se requería la intervención de personal especializado para cada etapa del proceso de producción y de mayor fiempo de trabajo.

#### **Archivo Post Script**

Transferir gráficas del sistema de una computadora a otra era difícil. El lenguaje Post Script se diseño para facilitar este proceso.

Cuando imprimimos, nuestra computadora genera un código Post Script. Normalmente esta código se va a la impresora que escogimos, pero además también

14 Micronotas, año 2, num.3, 1996 3 Investigación 15 Micronotas, año 3, num.2, 1997

podemos grabar este orchivo en un disposihvo de almacenamiento, para usarlo después en otra máquina. Hay que tener en cuanta que siempre que transportemos un archivo de este lipa debemos de incluir las fuentes y las imágenes utilizadas en el diseño.

#### *Original* **mécanico (método convencional)**

De manera manual el diseñador gráfico elaboro bocetos, con los cuales representará varias ideas generalizadas del proyecta.

Cuando algún boceto es elegido para su desarrollo e impresa, el diseñodor prepara otro boceto con detalles más específicos.

Original mécanico es el nombre formal que se le da al boceto final. que sirve para procesar la reproduccián de un proyecta gráfico en cualquier sistema de impresión.

Consiste en lo recopilación completa de todos los datos del diseño a imprimir, que están pegados en la posición precisa en un soporte, cubiertos de hojas transparentes o translúcidas llamadas comisas, donde están montados elementos complementarios al diseño o indicaciones para el impresor ya sean estos guías de corte, suaje, color, colores especiales, efectos especiales tales como degradados, ventanas pora fotografías o imágenes, colocación de textos, etc

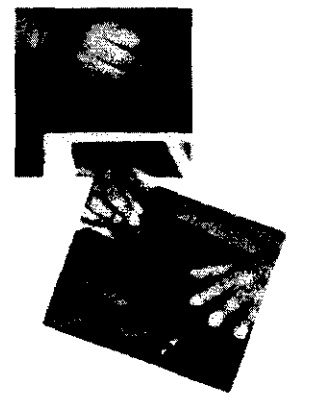

Proceso de un original mécanico.

**J** *Investigación* 

**............................................................................................................** 

Generalmente los originales mecánicos estan hechos a una escala 1:1, es decir al 100% del tamaño original, en algunos casos se genera a una escala mayor para su posterior reducción, esto con el fin de mejorar la calidad de lo impresión.

--- -~-------------- ... \_.\_------~-----------\_ .

Se determinan el tamaño de la reproducción lIargo x anchol. La ubicación de los elementos debe concordar con la composición del diseño final autorizado por el cliente en el dummy correspondiente, donde se organizan todos los elementos inhertes al diseño: (logotipos, ilustraciones, viñetas, fotografías, codigo de barras, pictogramas, textos, etc.l.

Posteriormente se engoman todos los elementos que seran montados bajo criterios de exactitud, a escuadra sobre una hoja de cartón rígido, la cual será la base del original.

Cuando el original mecánico está finalmente revisado minuciosamente es fotografiado en conjunto en la cámara de fotomecánica (cámara especial de formato grande); para reproducir un solo negativo de línea, posteriormente se realizarán los negativos de medio tono que deban entrar en las ventanas, mismos que colocará pegados por el lado de la emulsión del negativo de línea que hizo con el original mecánico.

.....................................

*3lnvesh"gación* 

Es conveniente citar que los originales mecánicos y las fotografías de tona continuo usadas paro reproducir medios tonos, tienen que ser fotografiadas par separodo y no se combinan hasta la formacián final de negativos.

Al obtener las películas negativas se procede o revisarlos y retocarlas en casa de ser nesesorio. Con frecuencia hay cambios o adiciones a incluír después que se hubo complementado el armado del misma. Cualquiera de eslos cambios. obligará a despegar los elementos y volver a cambiarlos, y repetir toda el proceso antes mencionado. Estos cambios afectan par el tiempa y dinero invertido.

#### **Proceso** *actuol*

**............................................................................................................** 

El proceso varía significativamente cuando se hoce por computadora, el diseñador crea bocetos electrónicamente, con programas especiales y directamente en el monilor de su computadora.

Las fotos o ilustraciones son digitalizadas en un scanner. Una vez que se tienen las imágenes en lo computadora es posible corregir el color o editarlas. Los textos también pueden ser modificados de tamaño y tipa. Yo integrados todos los elementos que conforman el diseño se pueden crear diferentes configuraciones. con enorme flexibilidad. el diseñador conjuntamente

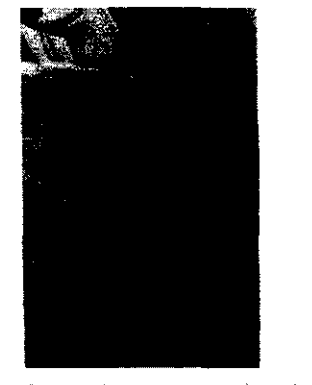

----\_ .. \_-------\_.\_--,.~'-----------------

Computadora con scannei de tamboi

*3 Investigación* 

con el cliente, puede preveer diferentes conceptos que se acercan mucho a la forma final a producir, todo ello en menos tiempo y sin gasto alguno de material, lo que dé como beneficio poder realizar cambios en la pantalla del monitor, por los programas diseñados pora tal efecto.

La impresión de pruebas pora corrección de textos se puede hacer en una impresora laser y las pruebas de color en una impresora de inyección de tinta, cera o sublimación. Después de aprobadas las pruebas de color, en una filmadora se procesan los negativos.

El transporte de negativos a placas y la impresión se realiza de la misma forma que en el método tradicional excepto si se utilizan tecnologías de "computer to plate" donde la procesadora en vez de sacar negativos, filma las páginas directamente en la placa, o "computer to press" donde los datos son enviados directamente a la maquina de offset evitando los procesos de hacer negativos y transportar a placa.

......................................

3 Investigación

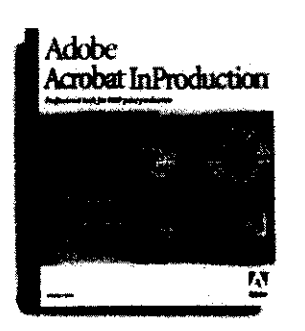

Adobe Acrobat

#### **Internet** *y* **PDF**

**............................................................................................................** 

Otro factor importante en el desarrollo de los procesos de pre prensa digital es sin lugar a dudas el gran auge que ha tenido el Internet, y como ha sido un apoyo fundamental pora nuestro media laboral, ya que gracias a este medio el diseñador en la actualidad puede estar involucrado en los procesos yo mencionados sin tener que salir de su despacho e incluso teniendo o su cargo clientes de otros entidades diferentes.

lo tecnología de formato POF se ha vuelto de uso común entre los diseñadores y el buró de servicio y en la actualidad es obligación y de vital importancia el manejo y uso de este medio por porte de los Comunicadores Grófícos.

Este medio ha venido o revolucionar la formo de hacer prenso convencional. eliminando varios posos incluso el de lo pre prenso digital. poro lograr impresos rópidos en cuestión de horas y de uno calidad capaz de competir con el offset tradicional aunque sigue siendo importante lo relación de los costos. No cabe dudo que en poco fiempo el fador precio también será más compefifivo conforme se hago más común su uso por porte del mercado.

................................... *3 Investigación* 

#### *Impresi6n digital*

**............................................................................................................** 

los avances de lo tecnología digital de impresión, han llevado consigo profundos cambios como porte de un rápido crecimiento de lo industrio de los Artes Gráficos. La impresión digital en sus diversos formatos, abre una gran goma de aplicaciánes poro desarrollar esfuerzos de comunicación, como uno cantidad pequeño de posters o folletos en tirgies cortos y/o personalizados, bajo el esquema de mercadotecnia "uno a uno" - en poco tiempo, o buen precio y con gran calidad.

lo impresión digital está ligado o la impresión bajo demando, en lo que solamente se solicito el material requerido, se imprime exactamente lo cantidad que se necesito y se distribuye directamente sin tener que almacenarse.

Existe uno gran variedad en sus aplicaciones, -ya sea en color o en blanco y negro-, como pueden ser: folletos, papelería, invitaciones, camisetas, anuarios, manuales de identidad gráfico, revistos internas, boletos para rifas -personalizados o foliados-, menús, diferentes tipos de etiquetas, cenefas, planos de cartografío, etc.; en popel couché, bond, autoadherible y papel plástico.

En gran formato se puede aplicar a rotulación de vehículos, displays en museos, señalización, bonners, escenarios, espectaculares, murales, puntos de vento,

*3 Investigación* 

...................................

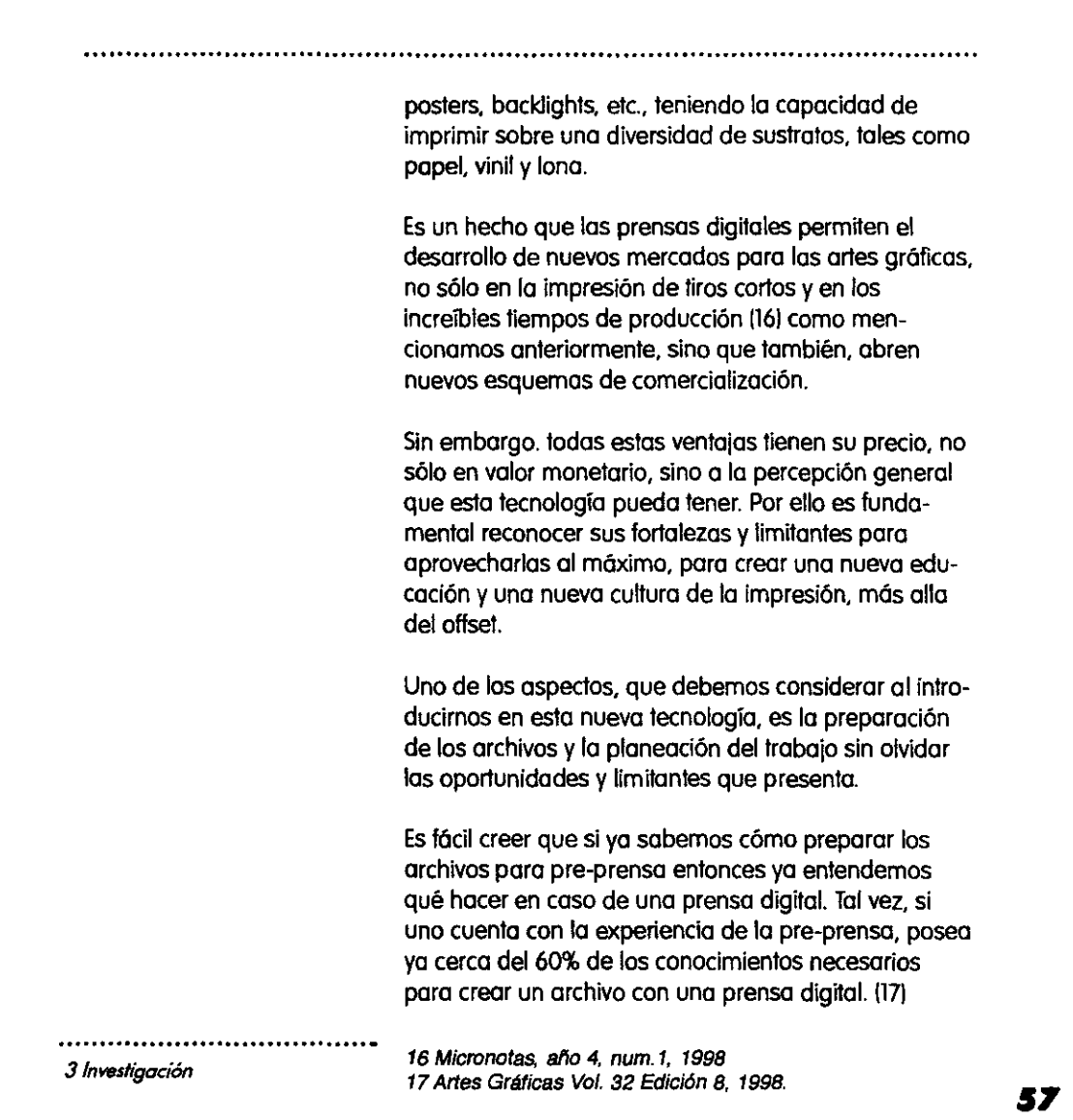

 $\label{eq:2.1} \frac{1}{\sqrt{2}}\left(\frac{1}{\sqrt{2}}\right)^{2} \left(\frac{1}{\sqrt{2}}\right)^{2} \left(\frac{1}{\sqrt{2}}\right)^{2} \left(\frac{1}{\sqrt{2}}\right)^{2} \left(\frac{1}{\sqrt{2}}\right)^{2} \left(\frac{1}{\sqrt{2}}\right)^{2} \left(\frac{1}{\sqrt{2}}\right)^{2} \left(\frac{1}{\sqrt{2}}\right)^{2} \left(\frac{1}{\sqrt{2}}\right)^{2} \left(\frac{1}{\sqrt{2}}\right)^{2} \left(\frac{1}{\sqrt{2}}\right)^{2} \left(\$ 

הוקר היו במשופט בכן עדו עם האחרון, או הארכה שיווי קטעק, שמוקמות לשירות השפעות ביותר הקומש שיווי שהורי השפעות ש<br>.

Es por eso de tal forma. que todos los que tenemos que ver con esta tecnología. nos encontramos en una etapo de aprendizaje. y de la misma forma que en su momento la pre-prensa fue un reto por su grado de complejidad. hoy la impresión digital se nos presenta como una herramienta de la cual hay que aprender para poderla dominar y convertirla en soluciones prácticas.

...................................... 3 Investigación

 $\sim$   $\sim$ 

~-- ---~ ~-- -

**5.** 

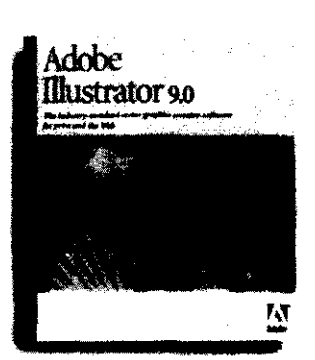

------------------------------------ - -- --~

#### **Gráficos vedaría/es**

los gráficos vectoriales, se creon en aplicaciones como FreeHand, Adobe Illustrator, Corel Draw, compuestas por líneas y curvas definidas basadas en la posición de puntos de control par objetos matemáficos llamados vectores. Los vectores describen gráficos según sus características geométricas.

la manipulación de estas imágenes, cambio de tamaño, posición, color, etc. es sencilla, ya que están hechas en curvas Bezier y son independientes de la resoludón. Al imprimir imágenes vectorizadas, se convierten en mapas de bits,pues las impresoras o las fiImadoras sólo pueden imprimir puntas en el papel o la película, así que "rasterizan"(convierten a pixeles) la imagen para poder imprimirla.

El monitor de una computadora también utiliza pixeles para desplegar la imagen, no impartando si estas san vectorizadas o tramadas.

,lIv~trOk:x y **Freehand** 

3 Investigación

#### Imágenes de mapas de bits

Los programas de edición de imágenes como Photoshop, crean imágenes de mapas de bits, llamadas también imágenes raster. Las imágenes utilizan una cuadrícula de pequeños cuadros, conocidos como pixeles para representar los gráficos.

and the company of the company of the company of the company of the company of the company of the company of the

Un pixel, es el elemento mínimo del sistema de imagen. Los pixeles de una imagen digital son perfectamente cuadrados y del mismo tamaño, cada uno de ellos tiene un aspecto definido (un color plano). Cada pixel de una imagen de mapas de bits tiene una posición determinada y un valor de color asignado a él. (18)

Las imágenes de mapas de bits son el medio electrónico más utilizado para las imágenes de tono continuo, como fotografías o imágenes creadas con programas de tipo PAINT. Las imágenes de mapas de bits son dependientes de la resolución, es decir, representan un número fijo de pixeles.

La información del color se almacena en cada uno de los pixeles de la imagen. La resolución de bit o profundidad de pixel, es la medida del numero de bits de información almacenada en cada pixel, a mayor resolucion de bit, un mayor número de colores pueden ser utilizados y por lo tanto, la imagen digital podrá ser mas exacta en cuanto al color.

18 Micronotas, año 5, num.1, 1999

3 Investigación

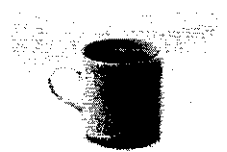

Foto normal, sin pixelear

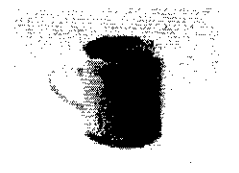

La misma foto pero pixeleada

#### *Original digitol*

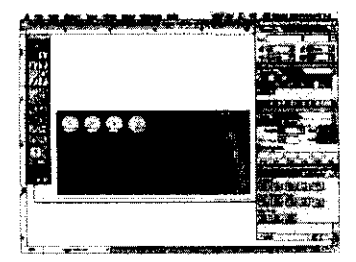

Pantalla con original digital

En la adualídad la elaboración del original mecánico se realiza gracias a las computadoras dando paso al nuevo término llamado ORIGINAL DIGITAL Existen de este tipa de originales una gran variedad, las cuales implican que existan varias niveles híbridas de preprensa, que dependen tanto de la capacidad técnica del diseñador y su infraestructura, cama del presupuesto del cliente:

l.Se usa una camputadora y una impresora laser para parar tipografía; se producen galeras en papel bond o couché, y se sigue el resta del proceso tradicional.

2.Se usa una computadora para formar el trabojo, incluyendo tipografía y demás elementos de línea; se dejan ventanas negras para injertar posteriormente las fotas. Se imprimen originales en impresora laser blanco y negro de 300 a 600 o 1200 dpi. De ahí se sigue el sistema tradicional.

3.Se usa una computadora para formar el trabajo, incluyendo tipografía y demás elementos de líneo; se dejan ventanas negras para injertar posteriormente las fotos. Se imprimen originales en popel fotográfico, mediante fotocompanedora a 1200 o 2400 dpi. De ahí se sigue el sistema tradicional.

......................................

3 Investigación

4.Se usa una computadora para formar el trabaja, incluyendo tipografía y demás elementos de línea; se dejan ventanas negras para insertar posteriormente las fotos. Se imprimen negativos o posijivos en fotocomponedoras a 1200, 2400 o 3600 dpi. De ahí se sigue el sistema tradicional.

S.Se usa una computadora para formar el trabajo, incluyendo tipografía y demás elementos de línea; se incluyen fotografías y elementos en medio tono. Se imprimen negativos en fotocomponedora a 1200, 2400 o 3600 dpi, con separación de colores. De ahí se sigue el sistema tradicional.

6.5e usa una computadora para formar el trabajo con tados los elementos, incluyendo fotografías blanco y negro o en color. Se imprimen negativos en fotocomponedora a 1200. 2400 o 3600 dpi, con separación de colores o selección de color . Se realiza una prueba de color tipa cramalin y de ahí el impresor solo tiene que hacer las placas para imprimir.

**......................................** 

3 *Investigación* 

### **Término** *resolución*

Existen diferentes tipos de resolución para referimos a diferentes aspecios y usos de una imagen digital. ¿Que tanta resolución necesitamos? La necesaria para que los pixeles no se noten, es decir que el faclor de la distancia tambien es importante.

Una resolución de 75 líneas por pulgada no es suficiente para que la foto de una revista parezca continua a 40 cms de distancia, pero la misma foto a 150 Ipi parecería de tono continuo. De la misma manera, escasas 40 Ipi pueden ser suficientes para que la imagen de un especiacular parezca continua a 2 mts de distancia, por lo que no necesita mas.1191

#### *Resolución* **de** *imagen*

Es la cantidad de información almacenada en una imagen medida en pixeles por pulgada (ppil. Si una imagen fiene 72 ppi. , esto quiere decir que contiene 5184 pixeles en una pulgada cuadrada (72 pixeles a lo ancho x 72 pixeles a lo largo = 5184). Cuanto mayor sea la resolución más pixeles por pulgada habrá en la imagen.

...................................... 3 *Investigación* 

19 Artes Gráficas Vol. 33 Edición 2, 1999.

### *Resolución* **de** *bit*

o profundidad de pixel, es lo capacidad de codo pixel poro reproducir un color o un matiz de este. Dicho capacidad depende de lo capacidad de bits asignados o codo pixel; lo mayor profundidad de pixel significo mós niveles de gris o colores disponibles.

Por e¡emplo, un pixel con uno profundidad de un bit sólo tiene dos posibilidades: estar prendido o apagado I ser blanco o negro 1, es decir, lo información que contienen sólo puede tener uno de los volares; puede ser de tipo line art normalmente son originales como logotipos, dibujos o simples trazos; halftone son imágenes que don ilusión de estor en escalo de grises (Dither) un pixel con una profundidad de ocho tiene 28 posibilidades, o seo 256 niveles de gris o colares.

Muchos scaners de color capturan los imágenes utilizando tres canales: Rojo, verde y azul (RGB). Si el scanner es de 24 bits, significa que cada canal puede manejar 8 bits, lo que combinado da como resultado que codo pixel en lo imagen puede desplegar uno de 16.7 millones de colores posibles ( $8$  bit x 3 canales =  $24$  bit,  $224 = 16.7$  millones).

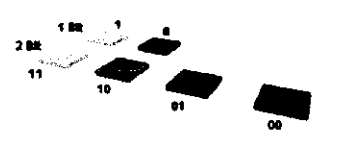

**Profundidad de** pixel

......................................

3 *Investigación* 

#### *Resoluci6n* **de monitor**

Se refiere a la canfidad de puntas par pulgada contenidos en el monitor, se mide en dpi o ppi. La resolución esfóndar de un monitor de Mac es comúnmente de 72 dpi. Esta resolución solo afecta la capacidad de despliegue en pantalla y na debe ser canfundida can la resolución de la imagen.

Sin embargo, ambas resoluciones interactúan: cuando se trabaja en Photoshop, una imagen con resolución de 144 dpi. se desplegara al doble de su tamaño real en un monitor de 72 dpi. Esto sucede por que la computadora fiende a asignar a cada pixel de la imagen un punto del monitor, de manera que si la imagen tiene el doble de pixeles por pulgada, el monitor requiere el doble de órea para contenerlos.

#### **Frecuencia de pantalla**

o lineaje por pulgada IIpi) se refiere al número de puntos por pulgada contenidos en una trama de medio tono impresa. El detalle de una imagen impresa es resultado a la combinación de la resolución (dpi ) y el lineaje (Ipi ).

Dependiendo de la frecuencia de pantalla los puntos del medio tono esfarón mós juntos o separados, es par ello que, debido a la ganancia de punto, se recomiendan lineajes menores para papeles parosos y

.....................................

3 *Investigación* 

absorbentes (periódico, revolución, bond), y altos para papeles cubiertos (couchés).

#### Resolución de salida

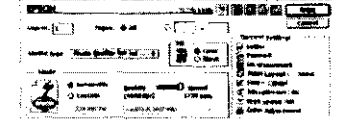

Ventana para determinar la resolución de salida

Se refiere a la capacidad del dispositivo de salida para reproducir, medida en dpi. Una impresora laser con capacidad de 600 dpi puede imprimir hasta 600 puntos de toner por cada pulgada lineal, estas impresoras de oficina tienen comúnmente 300, 600 y hasta 1200 dpi ; una fotocomponedora tiene 1200, 2400, 3600 dpi o más.

Resolución y tamaño lque tendrá la imagen una vez impresa)

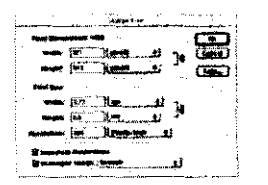

Venta que delermina la resolución y tamaño de una imagen

El tipo de imagen, su tamaño inicial y final determinan la resolución. Al reducir el tamaño y mantener la cantidad de información, aumenta la resolución; al aumentar el tamaño y mantener la cantidad de información se reduce la resolución. A través de programas como Photoshop es posible mantener el tamaño y aumentar la resolución. En estos casos la computadora interpola linventa información), calculando un nuevo pixel por cada dos existentes y así sucesivamente.

3 Investigación

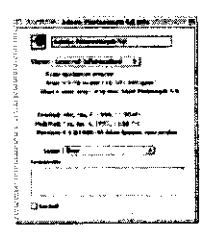

.<br>Ventana de información de un archivo digital.

### Tamaño de archivo

Cada imagen digitalizada se convierte en un archivo electrónico, este tendrá un tamaño medido en números K, proporcional a la resolución y dimensiones de la imagen. Una mayor resolución puede dar mejores detalles, pero también se convertirá en un archivo mas grande.

El tamaño de un archivo es un aspecto importante para determinar la capacidad de espacio en disco (memoria) para almacenarlo y transportarlo, y la rapidez para editarlo o procesarlo en el buró de prepensa.

.....................................

3 Investigación

# **Conclusiones**

Con la iniciativa de reformar la dirección y educación que recibirán los egresados de la nueva Licenciatura en Diseño para la Comunicación Gráfico. las espectativas y metas trazadas por parte de la planta docente y estudiantil de nuestra universidad se verán comprometidas a generar profesionista e investigadores más completos en su formación. capaces de enfrentar el cada vez más saturada y competitivo mundo profesional. al mismo tiempo se tratará de llevar a un mejor nivel la reputoción de nuestro plantel y de nuestros egresados. a la vez esperamos se repasicione a la universidad como generadora de profesionista con el mejor nivel educativo dentro de el país. Todo esto a partir de la fusión de las carreras de diseño y comunicación gráfica y a la creación de un plan de estudios más adecuado a nuestra actualidad.

Con los constantes avances tecnológicos y una creciente industria de las artes gráficas la demanda de sistemas de comunicación impresa es cada vez más abundante. estamos inmersos en una sociedad regida por la mercadotecnia y publicidad. en donde las personas estan expuestas a una constante lluvia de mensajes.

Este desarrollo nos lleva a analizar las pautas que se están generando en el proceso de formación de los alumnos y maestros de la licenciatura de diseño de la comunicación gráfica. Hoy más que nunca es impor-

tante tener una actualización constante de los sistemas computacionales, softwares y nuevas tecnologías que se presentan en el mercado pero también es muy importante no descuidar el aspecto teórico.

la tecnología es importante como aportadora de definiciones y descripciones dentro del trabajo de realización. Aunque este se puede seguir haciendo en la actualidad con o sin tecnología. Con la proliferación de las computadoras personales tenemos un sistema que es igual poro todos, la gente la utiliza, no de la misma manera, pero al fin y al cabo la pantalla es la misma, el sistema es el mismo, es decir el cerebro es el mismo para todos. Entonces nosotros mismos actuamos como computadoras, pero la diferencia es que nosotros somas muchas computadoras diferentes.

la influencia de la tecnología en la formación de las nuevas generaciones de diseñadores se ha evidenciado en todo el mundo, pero puede traer consigo problemas, en general el problema es que muchos de los estudiantes no saben nada sobre su propia cultura, porque la televisión o los medios los absorbe todo el tiempo. Aunque también existen estudiantes con deseos de descubrir su cultura y el mundo entero, para lo cual pueden utilizar la computadora y demás adelantos tecnológicos, lo cual indudablemente los ayudará a tener una visión más amplia, ser mejores profesionistas y mejores seres humanos.

Pero, por otro lado, tenemos aquellos que sólo están

*Conclusionss* 

**69** 

# ESTA TESIS NO SAL DE LA BIBLIOTECA

envueltos en lo nuevo tecnología, que ni siquiera soben los fundamentos más básicos de diseño. Es decir soben que existen pero no los conocen, no les importo lo único que hocen es ver televisión yentretenerse en el mejor y más completo equipa muttimedio.

Esto es un problema grave y se debe tener mucho cuidado, especialmente en lo enseñanza, porque si los mismos maestros sólo enseñan tecnología, los alumnos se olvidan de leer y descubrir nuevos rutas de lo imaginación, lo cual pueden representar puntos menos en su formación académico, pues aunque puedan entender cualquier aspecio de diseño gráfico, es necesario que también tengan la capacidad de entender y visualizar el mundo.

Por otra parte con la aparición de los recursos tecnológicos 01 alcance del diseñador, este ha perdido lo capacidad de dedicarse al cien por ciento al oficio de crear mensajes visuales y se ha convertido paulatinamente en un técnico de diseño. Resultado de esto conducto son lo pérdida de calidad y uniformidad en lo mayoría de los productos de diseño, yel descuido -por descanocimiento- en el proceso de producción.

Estos factores pueden provocar que el diseñador está dejando de lodo lo creación de conceptos visuales de comunicación y su labor se está tornando en un técnico de diseño por computadora, incluso hoy quienes ni

*Conclusiones* 

> siquiera saben qué es el cálculo tipográfico. El diseño debe solucionarse primero en la menle del diseñador, luego bocelearse en papel y por último producirse, y en esta parte la computadora se convierte en una mera herramienla.

Hoy en día, muchos diseñadores pretenden resolver el problema de comunicación directamente en la computadora, por lo tanto, su diseño está limitado por su conocimienlo y dominio de software.

De tal forma para concluir podemos decir que hoy más que nunca el compromiso con nueslra profesión es de todos los que formamos parte de nuestra universidad, maeslras, alumos y ex alumnos, para lograr sacar adelante a futuras generaciones de egresados con el mejor perfil que demanda nueslra crecienle sociedad, profesionislas que sean capaces de resolver planteamientos de tipo teórico y tecnológico en el umbral del nuevo siglo.

y creo que con las 4 especializaciones que se crearon con el nuevo plan de esludios eslas necesidades de profesionislas más preparados se pueden llegar a cumbrir cuando empiezen a salir las primeras generaciones de esla nuevo licencialura.

#### 

*Conclusiones* 

TI

# **Bibliografía**

Acha, Juan. Introducción a la Teoría de los Diseños. México, Editorial Trillas, 1996.

Christopher, Jones. Métodos de Diseño 3a. Edición Barcelona, Editorial Gustavo Gili, 1982.

De Buen, Jorge. Manual de Diseño Editorial. México, Editorial Santillana, 2000.

Fraseana, Jorge. Diseño Grófico y Comunicación. Buenos Aires, Editorial Infinito, 1988.

Germani, Fabris. Los Blancos a Contragrafísmos en el Impreso. Barcelona, Editorial Don Bosco Colección Prontuarios Gróficos, 1975.

Josef-Brockman, Muller. Sistema de Retículas. Editorial Gustavo Gili, 1992.

McLean Ruari. Manual de Tipografía. Madrid, Editorial Gustavo GiIi. 1990.

Munari, Bruno. ¿Como Nacen los Obietos? España. Editorial: Gustavo GiIi, 2000.

Munarl, Bruno. Diseño y Comunicación Visual. España. Editorial: Gustavo GiIi, 1990.

Olea, Oscar.Anólisis y Diseño Lógico. México Editorial Trillas 1976.

Pasariso, Gabriel. Manual de preimpresión digital México, Editorial Diana 1997.

Sagahún, Leonel, Comai, Alvarado, Juan. Manual de preprensa digital. México, 0.1 Cursos 1997

Svvonn Allan, Como Diseñar Retículos. Barcelona, Editorial Gustavo Gili, 1990.

Varios Compendio. El Catálogo su solución en preprenso digital. México. Sistema MocOS 1998.

Wong, Wucius. Fundamentos del Diseño Bi y Tridimensional. Barcelona,Editorial Gustavo Gili. 1990.

#### REVISTAS

- -Micronotas, año 1, num.l, 1995
- -Micronotas, año 2, num.2, 1996
- -Micronotas, año 3, num.2, 1997
- -Micronotas, año 4, num.l, 1998
- -Micronotas, año 4, num.2,1998
- -Micronotas, año 5, num.l, 1999 -Artes Gráficos, vol. 32 edición 8, 1998
- -Artes Gráficas, vol. 33 edición 2, 1999

......................................

**Bibliografía** 

 $-$